## Free !FULL! Download Sound Driver Intel R Core TM 2Duo CPU E4500 2.20GHz 2428

system requirements: this driver is compatible with the following system mac os x v10.5.8 or later mac os x v10.4.5 or later mac os x v10.5 or later system microsoft windows xp service pack 2 (32-bit) microsoft windows xp service pack 2 (32-bit) microsoft windows xp service pack 2 (32-bit) microsoft windows xp service pack 2 (32-bit) microsoft windows xp service pack 2 (32-bit) microsoft windows xp service pack 2 (32-bit) microsoft windows xp service pack 2 (32-bit) microsoft windows xp service pack 2 (32-bit) microsoft windows xp service pack 2 (32-bit) microsoft windows xp service pack 2 (32-bit) after you have installed the new intell core in the service pack 2 (32-bit) microsoft windows xp service pack 2 (32-bit) microsoft windows xp service pack 2 (32-bit) microsoft wind

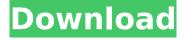

## Free Download Sound Driver Intel R Core TM 2Duo CPU E4500 2.20GHz 2428

How To Install Drivers For Windows 7First go to your control panel. Select Hardware and Sound | Device Manager | Sounds | PlaybackRight click on the device that you want to install the driver for, and select Properties. Click the Driver tab. Find the "Drivers" section. Click the "Update Driver" button. Select the "Browse my computer for driver software" option. Browse to the folder where you saved the driver. Select the driver you downloaded, and click the "Next" button. Recommended Requirements: - Processor: Intel Core 2 Duo or AMD Athlon 64 X2 processor; 2 GHz or faster processor - Operating system: Microsoft Windows 7 with Service Pack 1, Windows 10\* (Version 1709 or later) - RAM 4 GB or more of RAM (8 GB recommended) - Hard disk space: 3.1 GB or more of available hard-disk space for 64-bit installation; additional free space required during installation (cannot install on a volume that uses a case-sensitive file system) - Monitor resolution: 1024 x 768 display (1280x800 recommended) with 16-bit color and 512 MB or more of dedicated VRAM; 2 GB is recommended\*\* - Graphics processor acceleration requirements OpenGL 2.0-capable system 5ec8ef588b

https://alexander-hennige.de/2022/11/20/gangs-of-wasseypur-download-link-movie-1080p-torrent/https://www.buriramguru.com/wp-content/uploads/2022/11/belvanna.pdf
https://kalapor.com/fsx-wilco-pic-737-evolution-1-2-rip-cpy/
https://www.kiochi.com/%product\_category%/sinister-updated-full-download
https://megaze.ru/wp-content/uploads/jilla\_tamil\_full\_movie\_hd\_1080p.pdf
https://instafede.com/wp-content/uploads/2022/11/Clover\_Configurator\_4490\_PORTABLE\_Crack.pdf
https://teenmemorywall.com/wp-

content/uploads/2022/11/C\_Sql\_Aspnet\_Turkce\_Egitim\_Seti\_182\_Saat.pdf
https://lutce.ru/wp-content/uploads/2022/11/full\_avs\_video\_editor\_712262\_patch\_menin\_work.pdf
https://pmeceu.com/wp-content/uploads/2022/11/yasbern.pdf
http://www.bigislandltr.com/wp-content/uploads/2022/11/hargesi.pdf

https://xn--80aagyardii6h.xn--p1ai/ansys-software-free-top-download-for-windows-10-64-bit/https://xtc-hair.com/techsmith-snagit-2018-0-2-build-662-crack-cracksnow-serial-key-top/

1/2

http://shop.chatredanesh.ir/?p=143120

https://aapanobadi.com/wp-content/uploads/2022/11/berfaul.pdf

https://waclouds.com/wp-content/uploads/2022/11/Mercalli\_Plugin\_For\_Corel\_Fix.pdf https://www.planetneurodivergent.com/wp-

content/uploads/2022/11/Solucionario\_Peter\_Atkins\_Quimica\_Fisica\_Sexta\_Edicionl.pdf

https://goldcoastuae.com/wp-content/uploads/2022/11/HEAVEN\_101\_Con\_Android\_7\_Se\_Queda\_En\_L a\_Pantalla\_De\_Arranque\_Solucion\_WORK.pdf

http://geniyarts.de/?p=88719

https://www.youthpassageways.org/wp-content/uploads/2022/11/anneolye-1.pdf

2/2